# Sujet d'examen

### Thème:

**2013\_Gr\_C:** (Sujet groupement  $C - Session 2013$ )

# Table des matières

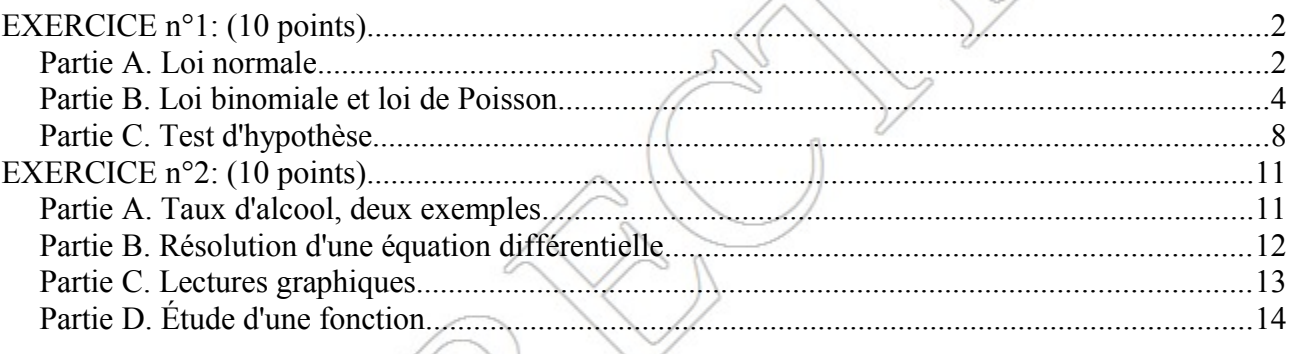

# **EXERCICE** n°1: (10 points)

### **Les trois parties de cet exercice peuvent être traitées de façon indépendante.**

La farine est classé selon des « types » définies en fonction du taux de cendres, c'est-à-dire en fonction du taux de minéraux présent dans la farine. Cette teneur en matière minérale est obtenue par une analyse qui consiste à brûler la farine et à peser le résidu : « les cendres ». Plus la farine est blanche, plus le taux de cendres est faible. Quelques exemples de types de farine courants sont répertoriés dans le tableau ci-dessous :

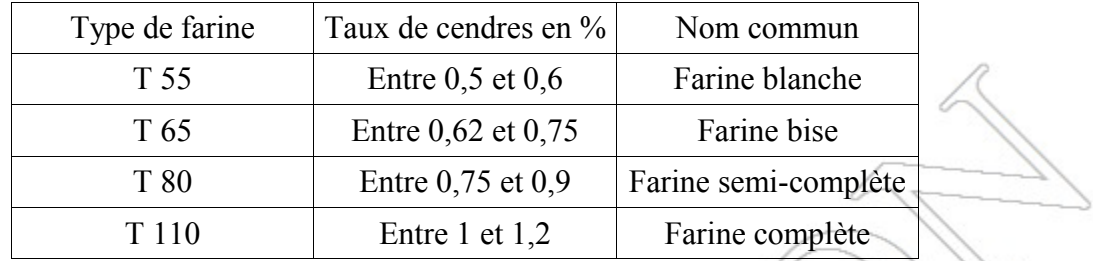

Le problème porte sur l'étude de la production de la farine semi-complète d'une minoterie.

### *Partie A. Loi normale*

Dans un souci de contrôle de la qualité de la production de sa farine semi-complète, une minoterie décide de procéder à un contrôle du taux de cendres.

Le contrôle consiste à prélever 100 g de farine dans un paquet pris au hasard dans la production de farine semi-complète et à analyser ces 100 g.

Un paquet de farine semi-complète est conforme si la masse du résidu, pour les 100 g de farine prélevés est comprise entre 750 mg et 900 mg, *conformément au tableau ci-dessus*.

On appelle *X* la variable aléatoire qui, à tout prélèvement de 100 g de farine d'un paquet, associe la masse du résidu obtenu en mg. On suppose que *X* suit la loi normale d'espérance 825 et d'écarttype 32,6.

Déterminer la probabilité qu'un paquet de farine, pris au hasard dans la production de farine semi-complète, soit conforme.

# **CORRECTION**

*Plusieurs méthodes possibles:* Avec le formulaire, nous utiliserons les propriétés de transformations entre les lois  $\mathcal{N}(m; \sigma)$ et la loi normale centrée réduite *N* ( 0 ; 1 ) (voir figure ci-contre). Avec les calculatrices (CASIO ou TI), nous utiliserons leurs fonctionnalités.

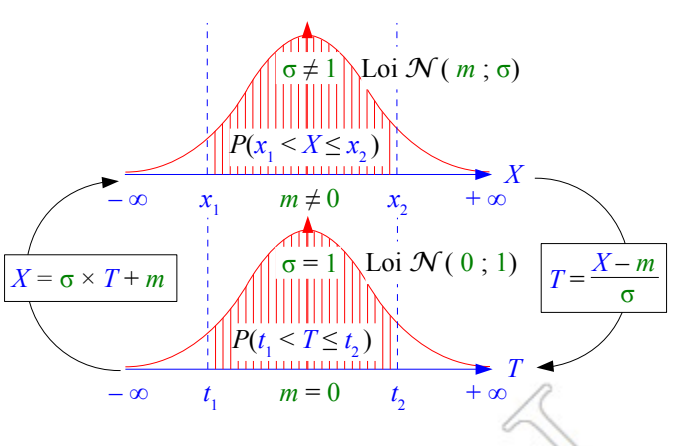

Nous obtenons :

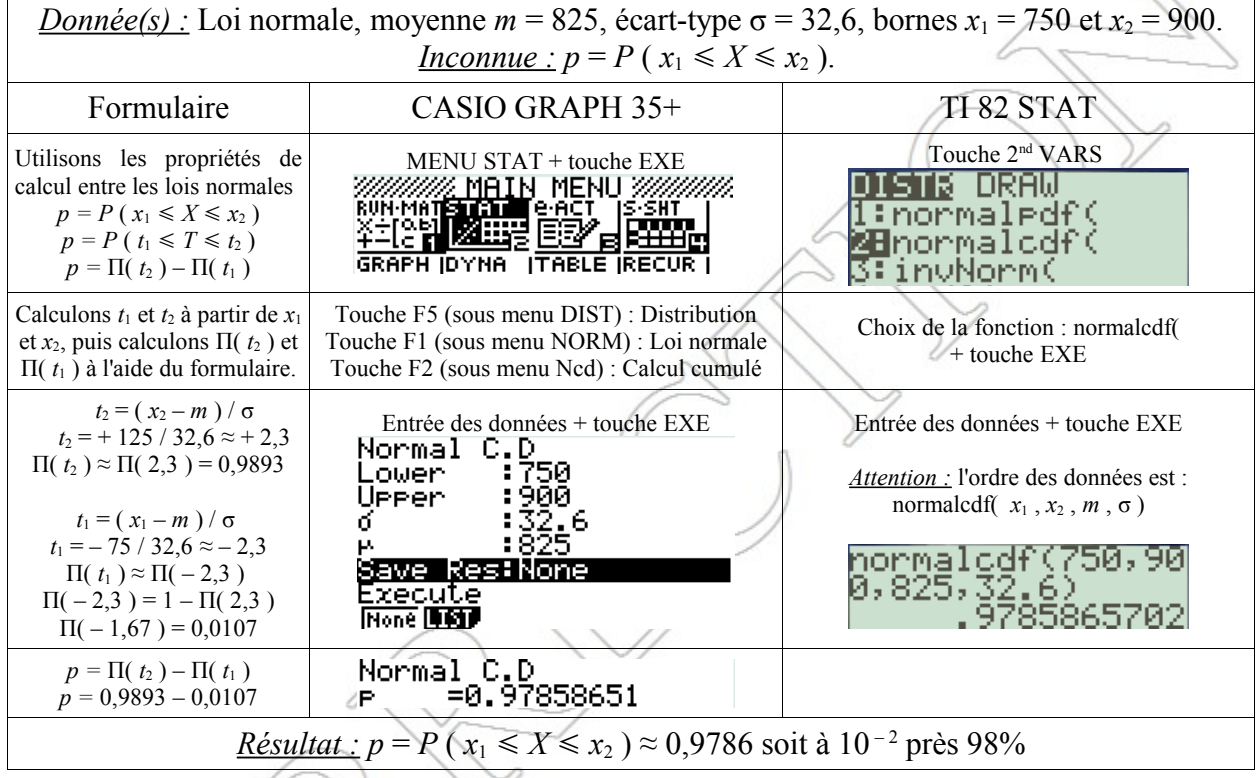

*Remarque(s) :* Aucune consigne d'arrondis n'est indiquée dans l'exercice. Si on conserve trois chiffres significatifs comme pour les données de l'énoncé, le résultat est alors *p* = 0,979. Si on exprime le résultat sous forme de pourcentage arrondi à l'unité, alors le résultat est *p* = 98%. Ce dernier résultat est conforme avec la suite de l'exercice. (98% de paquets conformes donc 2% de paquets non conformes)

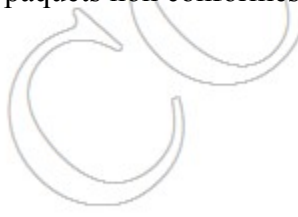

### *Partie B. Loi binomiale et loi de Poisson*

Dans cette partie, on admet que 2% des paquets de la production de farine semi-complète ne sont pas conformes. On choisit au hasard un lot de 50 paquets de farine semi-complète dans la production. On admet que la production est suffisamment importante pour que ce choix puisse être assimilé à un tirage avec remise de 50 paquets.

On appelle *Y* la variable aléatoire égale au nombre de paquets non conformes au type T80, c'est à dire de farine semi-complète.

- **1.** Quelle est la loi suivie par *Y* ? Justifier.
- **2.** Calculer la probabilité qu'il y ait au plus un paquet non conforme dans le lot.
- **3.** On considère que la loi suivie par *Y* peut être approchée par une loi de Poisson.
	- **a)** Déterminer le paramètre λ de cette loi de Poisson.
	- **b)** A l'aide de cette loi, calculer la probabilité qu'il y ait moins de quatre paquets non conformes dans ce lot.

# **CORRECTION**

 **1.** *Y* est une variable aléatoire qui représente le nombre *k* de paquets non conformes au type T80 dans un lot de *n* = 50 paquets (*k* prend les valeurs entières entre 0 et 50).

A chaque tirage ou épreuve, il y a deux issues possible :

- $\triangleright$  une issue appelée succès, ici, « le paquet est non conforme » de probabilité  $p = 0.02$ .
- $\triangleright$  une issue appelée échec, ici, « le paquet est conforme » de probabilité  $q = 1 p = 0.98$ .

Comme ce prélèvement des *n* = 50 paquets s'effectue sous l'hypothèse d'un tirage avec remise, chaque tirage ou épreuve, appelée épreuve de Bernouilli, se répète de manière identique un certains nombre de fois, ici,  $n = 50$  fois.

De plus chacun des résultats des tirages sont indépendants les uns des autres.

Ceci est la définition mathématique d'une variable aléatoire qui suit une loi binomiale de paramètres  $n = 50$  et  $p = 0.02$ , donc :

Y suit la loi binomiale 
$$
B
$$
 ( $n = 50, p = 0,02$ )

**2.** *Rappel(s)* : *Z* représente le nombre *k* de paquets non conformes au type T80 dans un lot de  $n = 50$ paquets (*k* prend les valeurs entières entre 0 et 50).

*Plusieurs méthodes possibles:* Avec le formulaire, nous utiliserons la formule pour la loi binomiale. Avec les calculatrices (CASIO ou TI), nous utiliserons leurs fonctionnalités.

Nous obtenons :

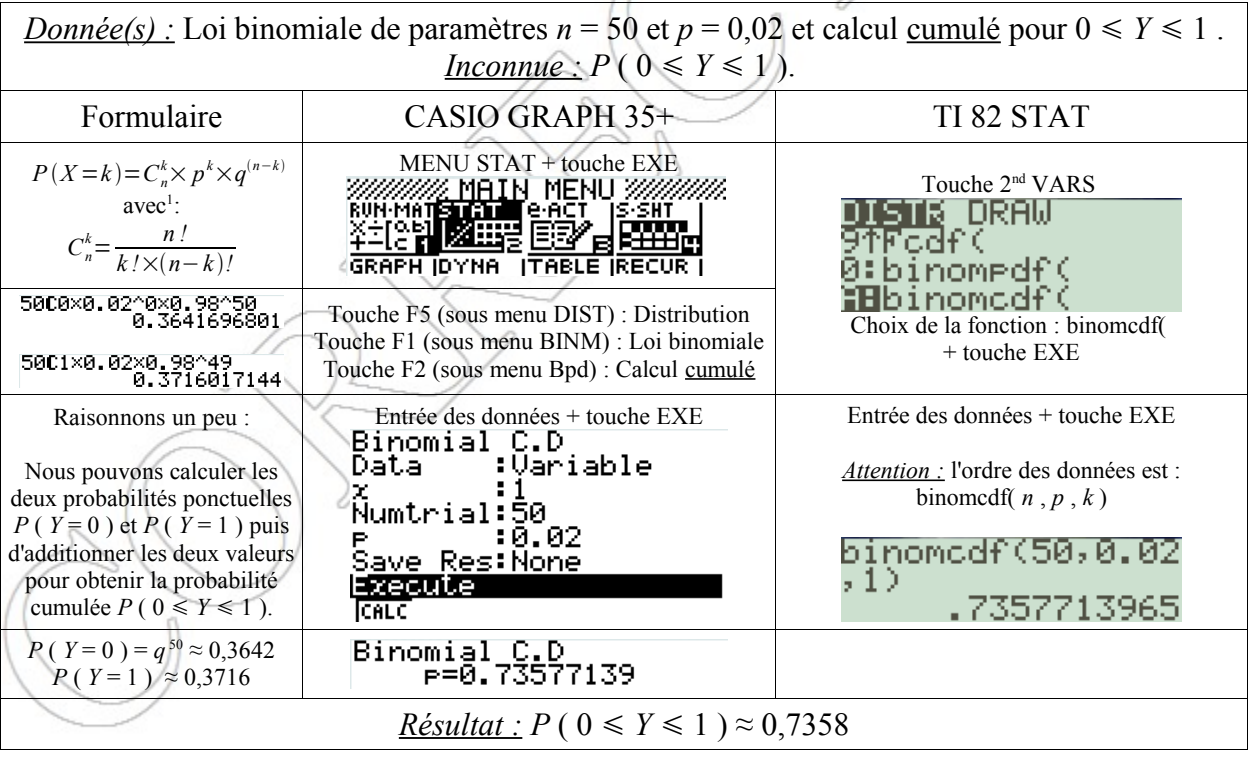

- **3.** Approximation par une loi de Poisson.
	- **a)** La règle d'approximation d'une loi binomiale *B* ( *n*, *p* ) vers une loi de Poisson *P* ( *λ* ) est la suivante :  $\lambda = n \times p$ . Nous avons donc ici :

$$
\lambda = 50 \times 0,02 = 1
$$

<span id="page-4-0"></span><sup>1</sup> Pour accéder au combinaisons : pour les CASIO : MENU / RUN / OPTN / PROB / nCr et pour les TI : MATH / PRB / nCr

**b)** Moins de quatre paquets signifie un nombre *k* de paquets compris entre 0 et 3 inclus.

*Plusieurs méthodes possibles:* Avec le formulaire ou bien avec les fonctionnalités de la calculatrice (CASIO ou TI), on obtient :

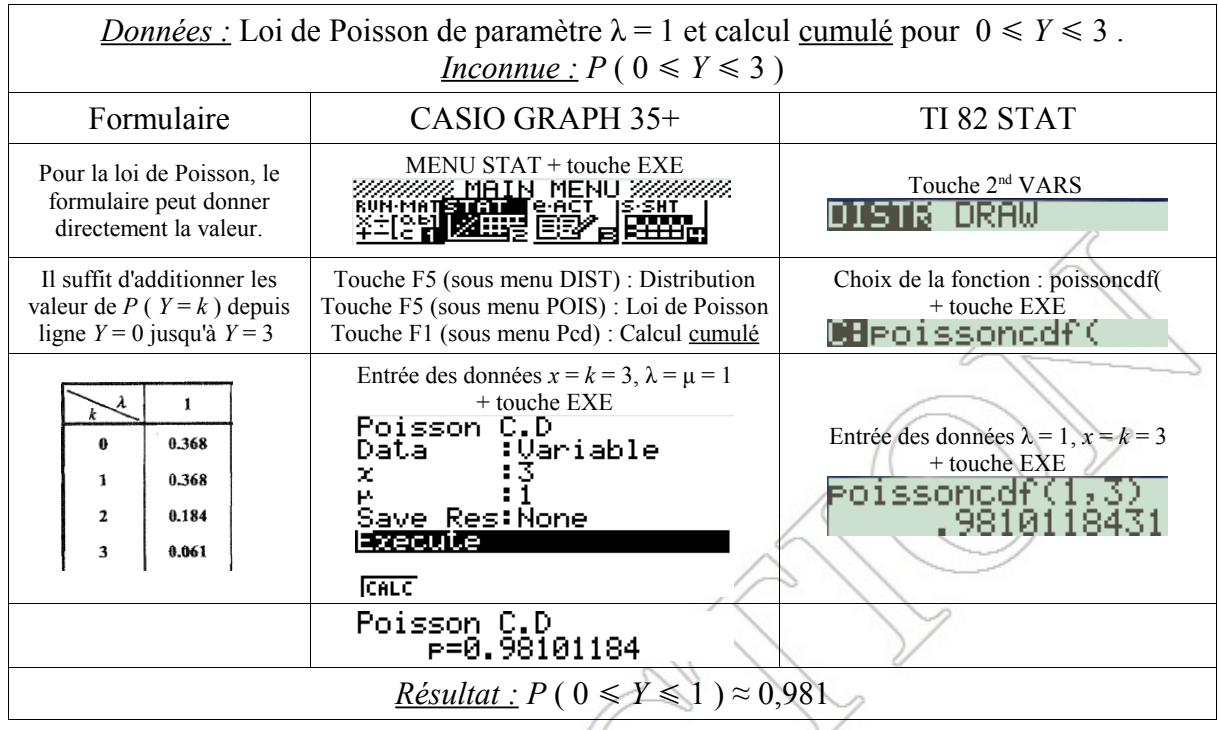

*Remarque(s) :* Aucune consigne d'arrondis n'est indiquée dans l'exercice. Si on conserve trois chiffres significatifs comme pour les valeurs du formulaire, le résultat est alors *p* = 0,981.

Si nous calculons  $P$  (  $0 \le Y \le 1$  ) avec la loi de Poisson, nous trouvons (par addition des deux premières valeurs du formulaire)  $P(0 \le Y \le 1) = 0,368 + 0,368 = 0,736$ . Si nous comparons cette valeur avec celle calculée pour la loi binomiale (0,7358 voir question **2.**), les deux valeurs sont quasi-identiques. Ceci conforte l'approximation de la loi binomiale vers la loi de Poisson.

# *Partie C. Test d'hypothèse*

Une nouvelle qualité de blé est utilisé dans la minoterie pour fabriquer de la farine semicomplète. Afin de procéder à d'éventuels réglages des machines, on veut tester si la moyenne *m* de la masse des résidus des prélèvements de 100 g de farine est toujours 825 mg.

Pour cela, on construit un test d'hypothèse bilatéral. On suppose que la variable aléatoire *Z* , qui, à tout prélèvement de 50 paquets choisis au hasard dans la production utilisant la nouvelle qualité de blé, associe la moyenne des masses des résidus des prélèvements de 100 g par paquet, suit une loi normale d'espérance *m* et d'écart-type 4,6.

On choisit l'hypothèse nulle  $H_0$  : «  $m = 825$  ».

 **1.** Préciser l'hypothèse alternative *H*1.

- **2.** Calculer le réel *h* tel que *P* ( $825 h \le Z \le 825 + h$ ) = 0,95.
- **3.** Énoncer la règle de décision permettant d'utiliser ce test.
- **4.** On prélève au hasard 50 paquets dans la production réalisée avec la nouvelle qualité de blé. La moyenne des masses des résidus des prélèvements de 100 g par paquet est 860 mg.

Que peut-on conclure au risque de 5% ?

#### **CORRECTION**

- **1.** L'hypothèse alternative  $H_1$  est que la moyenne soit différente de 825, soit  $H_1 : m \neq 815$ .
- **2.** Cette fois ci, nous cherchons la valeur de  $z_1$ et ou  $z_2$  connaissant la valeur de la probabilité *p*. Par raisonnement graphique, nous avons :

$$
p = P(z_1 \leq \overline{Z} \leq z_2) = 0.95.
$$

Les deux valeurs  $z_1$  et  $z_2$  sont centrées par rapport à la moyenne *m* = 825, avec :

$$
z_1 = 825 - h \text{ et } z_2 = 825 + h.
$$

Par raisonnement graphique, en raisonnant sur les propriétés de symétrie de la figure, nous avons aussi :

$$
P(-\infty \leq Z \leq z_2) = P(-\infty \leq T \leq t_2) = \Pi(t_2) = 0.975.
$$

*X =* σ × *T* + *m*

*p* = 0,95 est appelé le seuil de confiance.  $\alpha$  = 1 – *p* = 0,05 = 5% est appelé seuil de risque. Les calculatrices ne vont donner que les valeurs de  $z_2$  ou bien  $t = t_2$ . Nous en déduirons alors la valeur de *h* à partir de la relation :

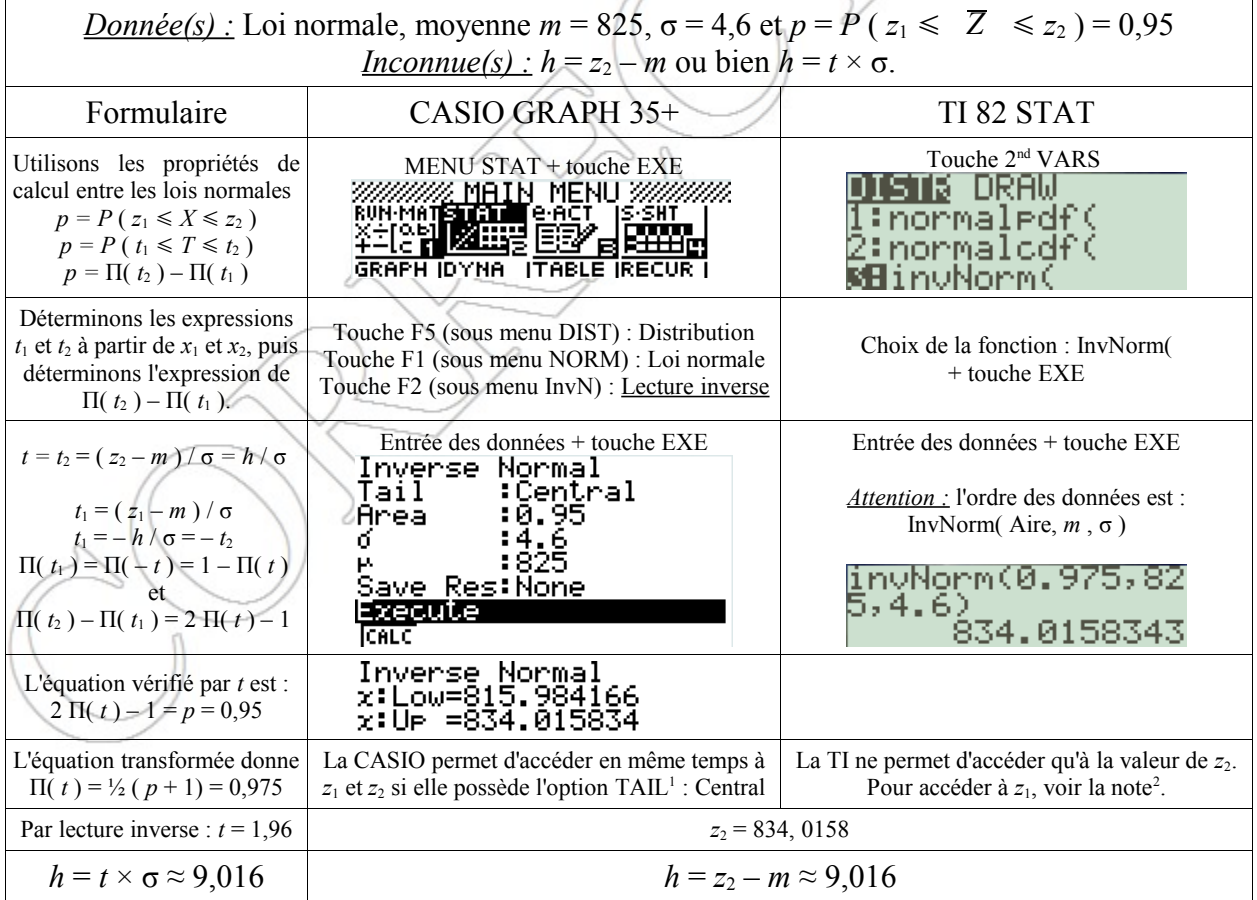

$$
h = z_2 - m
$$
 ou bien  $h = t \times \sigma$ .

 **3.** La règle de décision permettent d'utiliser ce test est la suivante :

*T*

*X*

*X* – *m* ,σ

*T* =

 $-\infty$   $-t$   $m=0$   $t=h/\sigma$ 

 $\infty$  *m – h*  $m \neq 0$  *m + h* 

 $P(x_1 < X \leq x_2)$   $\frac{1}{2} \alpha$ 

<sup>1/2</sup> α γ  $P(-t < T ≤ t)$  γ  $\frac{1}{2}$  α

 $\sigma$  = 1 \Loi *N* (0)

,σ ≠ 1 Loi *N* ( *m* ; σ)

<span id="page-7-0"></span><sup>1</sup> Si la calculatrice CASIO <u>ne contient pas</u> l'option Tail, alors par défaut le calcul est identique à la TI. *Attention* Π( $z_2$ ) = 0,975

<span id="page-7-1"></span><sup>2</sup> On peut calculer  $z_1$  avec  $P(Z \le z_1) = \frac{1}{2} \alpha$ . Il suffit de refaire le calcul avec  $\lim_{x \to \infty} \frac{1}{25}$ , 82

Si, dans un échantillon aléatoire de 50 paquets, la moyenne *m* des masses des résidus des prélèvements de 100 g paquet est comprise dans l'intervalle  $z_1 = 816$ ;  $z_2 = 834$  ], alors l'hypothèse *H*<sup>0</sup> est acceptée, au seuil de confiance de 5%.

Dans le cas contraire ( $m \notin [z_1 = 816 ; z_2 = 834 ]$ ), l'hypothèse  $H_0$  est refusée, au seuil de confiance de 5%.

**4.** La valeur 860 mg n'appartient pas à l'intervalle [ 816 ; 834 ], donc l'hypothèse  $H_0$  est refusée, au seuil de confiance de 5%.

Puisque l'hypothèse  $H_0$  est refusé, on peut en conclure au seuil de risque de 5% qu'il va falloir procéder à des réglages machines, malgré que la valeur 860 mg soit toujours dans l'intervalle de valeurs associées à de la farine semi-complète [ 750 mg ; 900 mg ].

# **EXERCICE** n°2: (10 points)

### **Les quatre parties de cet exercice peuvent être traitées de façon indépendante.**

Dans une entreprise, lors d'une intervention sur la sécurité routière, on s'intéresse au taux d'alcool dans le sang. Dans cet exercice, ce taux sera utilisé sans précision de l'unité.

#### *Partie A. Taux d'alcool, deux exemples*

Le tableau suivant donne les quantités d'alcool contenues dans certaines boissons alcoolisées.

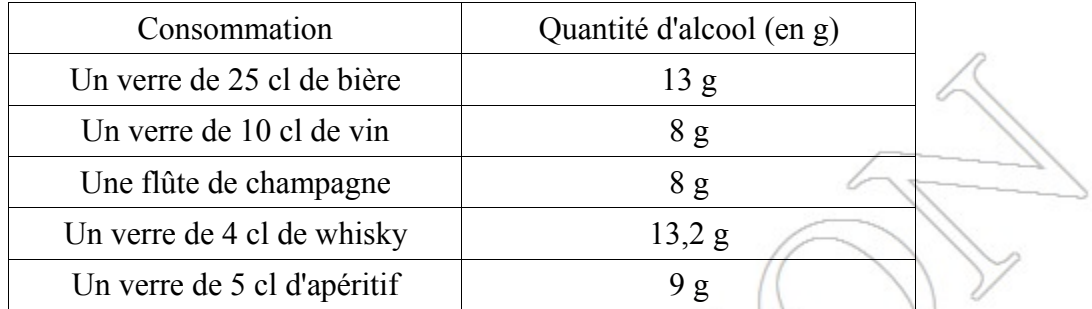

Environ une heure après ingestion, on peut estimer le taux *T* d'alcool dans le sang d'une personne, en fonction de *sa masse P*, en kilogrammes, de la quantité d'alcool ingérée *Q*, en grammes, et d'un coefficient de diffusion *K*, à l'aide la formule :

$$
T = \frac{Q}{P \times \hat{K}}
$$

On admet que  $K = 0.7$  pour les hommes et  $K = 0.6$  pour les femmes.

- **1.** A l'aide de la formule, estimer le taux d'alcool dans le sang, environ une heure après ingestion, d'un homme de 75 kg ayant consommé une verre de 25 cl de bière, deux verres de 10 cl de vin et une flûte à champagne.
- **2.** Estimer la quantité d'alcool ingérée par une femme de 55 kg dont le taux d'alcool mesuré est 0,5 une heure après ingestion.

# **CORRECTION**

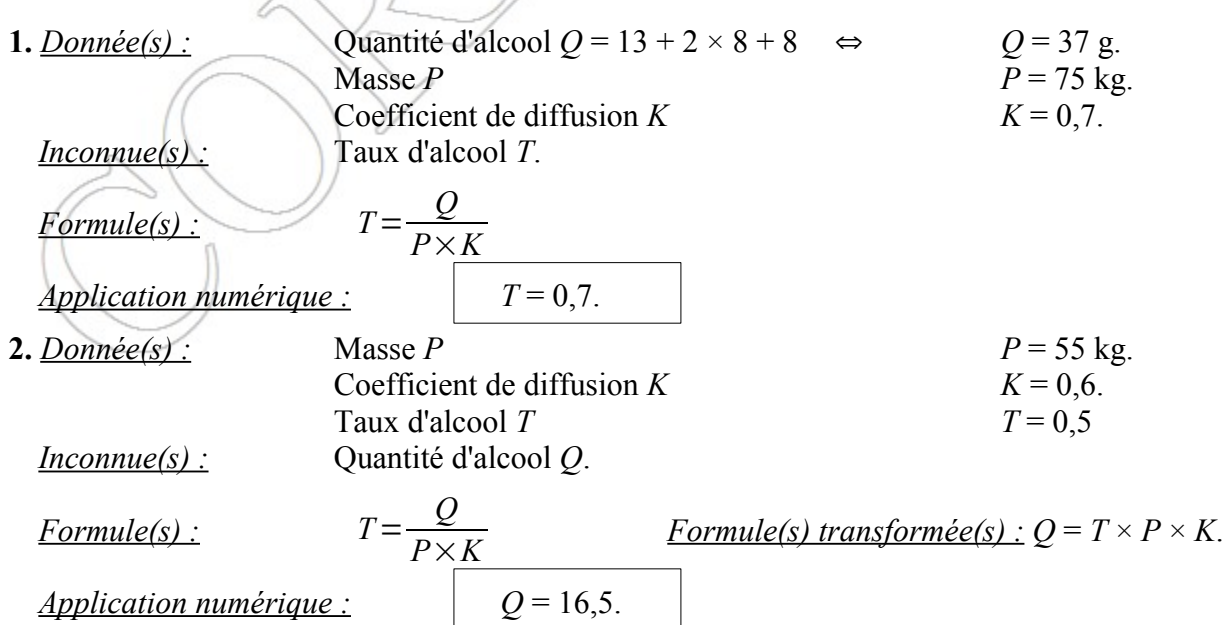

### *Partie B. Résolution d'une équation différentielle*

On considère l'équation différentielle, notée  $(E)$ :  $y' + y = 2$  e<sup>-t</sup>, où y désigne une fonction de la variable réelle *t*, définie et dérivable sur  $[0,025; +\infty)$ .

- **1.** Résoudre l'équation différentielle  $(E_0)$ :  $v' + v = 0$ .
- **2.** Déterminer la valeur du réel *a* telle que la fonction *g*, définie sur  $[0.025; +\infty)$  par :

 $g(t) = a \times t \times e^{-t}$ 

soit une solution particulière de l'équation (*E*).

- **3.** En déduire la solution générale de l'équation différentielle (*E*).
- **4.** Déterminer la fonction *f* solution de l'équation différentielle *(E)* qui vérifie  $f(0,025) =$

### **CORRECTION**

**1.**  $(E_0): y' + y = 0$ . C'est une équation du premier ordre du type  $(E_0): a(t) y' + b(t) y = 0$ . Variable :  $t$ , fonction :  $v(t)$ Identification de *a* et *b* :  $a(t) = 1$  ;  $b(t) = 1$ . Hypothèse n°1 :  $a(t) \neq 0$ . l'hypothèse est vraie. Hypothèse n°2 :  $a'(t) = 0$  et  $b'(t) = 0$ . Théorème :  $g(t) = b(t) / a(t)$  donc  $g(t) = 1$ . Soit *G* la primitive de *g* alors  $G(t) = t$ . Les solutions de s'écrivent  $y_0(t) = k e^{-G(t)}$  soit :  $v_0(t) = k e$  – *t* . **2.** La solution particulière  $y_p$  est ici notée *g* avec  $g(x) = a \times t \times e^{-t}$ *g* est une fonction de type *U* × *V* avec :  $U(t) = a \times t \rightarrow U'(x) = a$  $V(t) = e^{-t}$  $V'(x) = -e^{-t}$  donc  $g' = U' \times V + U \times V'$  $g'(x) = a e^{-t} + a \times t \times (-1) e^{-t}$ soit  $g'(x) = (-a t + a) e^{-t}$ . La méthode à utiliser est la méthode par identification  $(E)$  :  $y' + y = 2 e^{-t}$  ⇔  $g' + g = 2 e^{-t}$  $\Leftrightarrow$   $(-a t + a) e^{-t} + a \times t \times e^{-t} = 2 e^{-t}$  $\Rightarrow$   $\left( \begin{array}{cc} \left( \begin{array}{cc} a & b \end{array} \right) & \left[ \begin{array}{cc} a & d \end{array} \right] & \rightarrow a & t \times e^{-t} + a \times e^{-t} + a \times t \times e^{-t} = 2e^{-t} \end{array} \right)$  $+ a \times e^{-t} = 2 e^{-t}$ Par identification on obtient :  $a=2$  soit  $g(t)=2 \times t \times e^{-t}$ **3.** Les solutions de (*E*) s'écrivent :  $y_g = y_0 + y_p$  soit  $v_{\circ}(x) = k e^{-t} + 2 t \times e^{-t}$ . **4.**  $f(0,025) = 0$   $\Rightarrow$   $y_g(0,025) = 0$  ⇔  $k e^{-0,025} + 0.05 \times e^{-0,025} = 0$  ⇔  $k = -0.05$ . La solution *f* est donc :  $f(x) = -0.05 e^{-t} + 2 t \times e^{-t}$ . *Remarque(s) :* On retrouve la fonction *f* de la *Partie C*.

# *Partie C. Lectures graphiques*

Une personne a ingéré une certaine quantité d'alcool. On s'intéresse à l'évolution du taux d'alcool dans le sang de cette personne, en fonction du temps *t*, en heures.

Compte tenu du délai d'absorption par l'organisme, le taux d'alcool dans le sang de cette personne est donné par la fonction *f* définie sur  $[0,025; +\infty)$  par :

$$
f(t) = (2t - 0.05) \times e^{-t}
$$

La représentation graphique  $C_f$  de la fonction *f* dans un repère orthonormal est fournie ci-dessous.

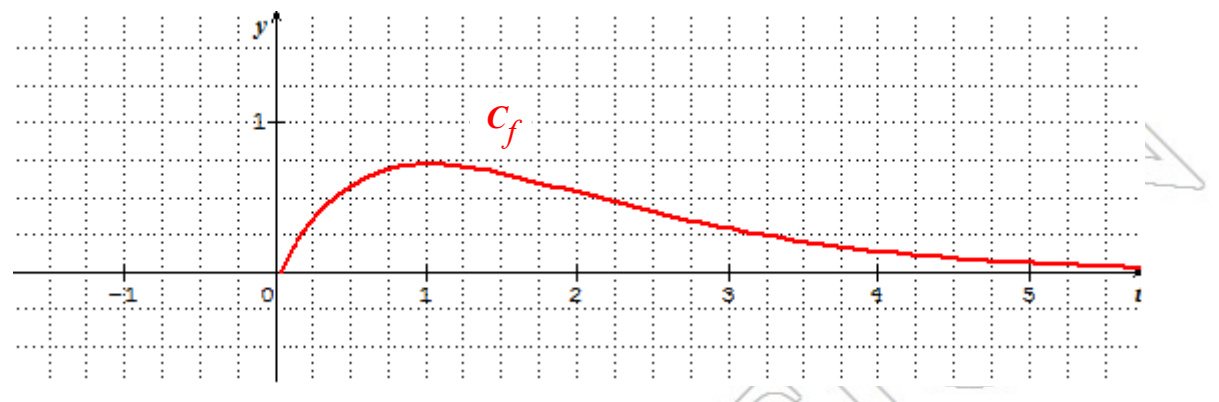

- **1.** Déterminer, à l'aide du graphique ci-dessus, pendant combien de temps le taux d'alcool dans le sang de cette personne reste supérieur à 0,5.
- **2.** Déterminer, à l'aide du graphique, à quel instant le taux est maximum et donner ce maximum.

# **CORRECTION**

**1.** Graphiquement, le taux d'alcool dans le sang reste supérieur à 0,5 entre l'instant  $t_1 = 0.375$  et l'instant  $t_2$  = 2,125. La durée totale *t* est donc de :

 $t \approx 1.75$  heures

 $T_{max} \approx 0.75$ .

**2.** Graphiquement, le taux d'alcool *T* est maximum au bout d'une heure environ et vaut environ :

# *Partie D. Étude d'une fonction*

*Rappel(s)* : La fonction *f* est définie sur  $[0,025; +\infty]$  par :  $f(t) = (2t - 0.05) \times e^{-t}$ 

 **1.** On désigne par *f '* la fonction dérivée de la fonction *f*. Montrer que :

$$
f'(t) = (2.05 - 2 t) \times e^{-t}
$$

- **2.** Étudier le signe de *f '* (*t*) et en déduire la valeur exacte du maximum de la fonction *f*.
- **3.** Démontrer que la fonction *F* définie sur  $[0,025; +\infty)$  par :

$$
F(t) = (-2 t - 1.95) \times e^{-t}
$$

est une primitive de la fonction  $f$  sur  $[0,025; +\infty]$ .

**4.** On considère  $T_m = \frac{1}{2}$  $\frac{1}{2} \int_{2}^{4} f(t) dt$ . *T<sub>m</sub>* est le taux d'alcool moyen entre les instants  $t = 2$  et  $t = 4$ .

Calculer la valeur exacte de *T<sup>m</sup>* et en donner une valeur arrondie à 0,01 près.

# **CORRECTION**

**1.**  $f$  est une fonction de type  $U \times V$  avec :

$$
U(t) = (2 t - 0.05) \rightarrow U'(t) = 2
$$
  

$$
V(t) = e^{-t} \rightarrow V'(t) = -e^{-t}
$$

 $f' = U' \times V + U \times V'$ 

$$
f'(t) = 2 e^{-t} + (2 t - 0.05) \times (-1) e^{-t}
$$

On obtient finalement :

$$
f'(t) = (2.05 - 2 t) \times e^{-t}
$$

**2.** Résolvons  $f'(t) \ge 0$ .

 $f'(t) \ge 0 \Leftrightarrow (2.05 - 2 t) \ge 0 \Leftrightarrow -2 t \ge -2.05$  soit<sup>[1](#page-12-0)</sup>

Le signe de *f '* et le tableau de variation de *f* sont donc :

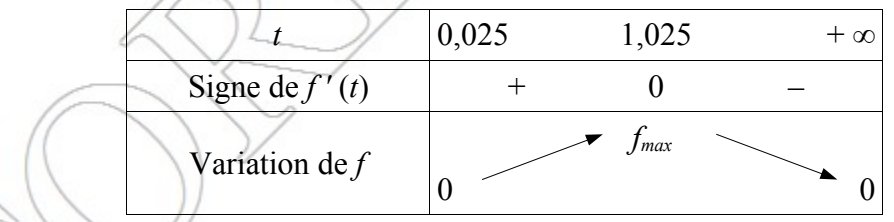

*Remarque(s) :* Le maximum de la fonction *f* est :

$$
f_{\text{max}} = f(1,025) = 2 \times e^{-1,025} \approx 0,72.
$$

Ce résultat est cohérent avec la représentation graphique et la question **2.** de la *Partie C*.

**3.** Pour démontrer que *F* est une primitive sur  $[0.025]$ ; +  $\infty$   $[$  de la fonction *f*, il faut dériver la fonction *F* et vérifier que nous obtenons l'égalité  $F' = f$ .

*F* est une fonction de type  $U \times V$  avec :

$$
U(t) = (-2 t - 1.95) \rightarrow U'(t) = -2
$$

 $t \leq 1,025$ 

<span id="page-12-0"></span><sup>1</sup> *Remarque(s) :* Attention à la règle de changement de sens d'une inéquation par division (ou multiplication) par un nombre de signe négatif.

$$
V(t) = e^{-t} \quad \rightarrow \quad V'(t) = -e^{-t}
$$

 $F' = U' \times V + U \times V'$  $F'(t) = -2 e^{-t} + (-2 t - 1.95) \times (-1) e^{-t}$   $\Leftrightarrow$   $F'(t) = (-2 + 2 t + 1.95) e^{-t}$  $F'(t) = (-2 + 2 t + 1.95) e^{-t}$ . On obtient finalement :

$$
F'(t) = (2t - 0.05) \times e^{-t} = f(t)
$$

*F* est bien une primitive sur  $[0,025; +\infty]$  de la fonction *f*.

**4.** *<u>Estimation graphique de*  $T_m$  *:</u>* d'après la représentation graphique ci-dessous, entre l'instant  $t = 2$ et l'instant *t* = 4, le taux d'alcool diminue et passe d'environ 0,5 à environ 0,125. Le taux d'alcool moyen  $T_m$  sera donc compris en 0,5 et 0,125. Si on prend la moyenne des deux valeurs, nous aurons une *estimation* du taux d'alcool moyen entre les instants  $t = 2$  et  $t = 4$ , soit :

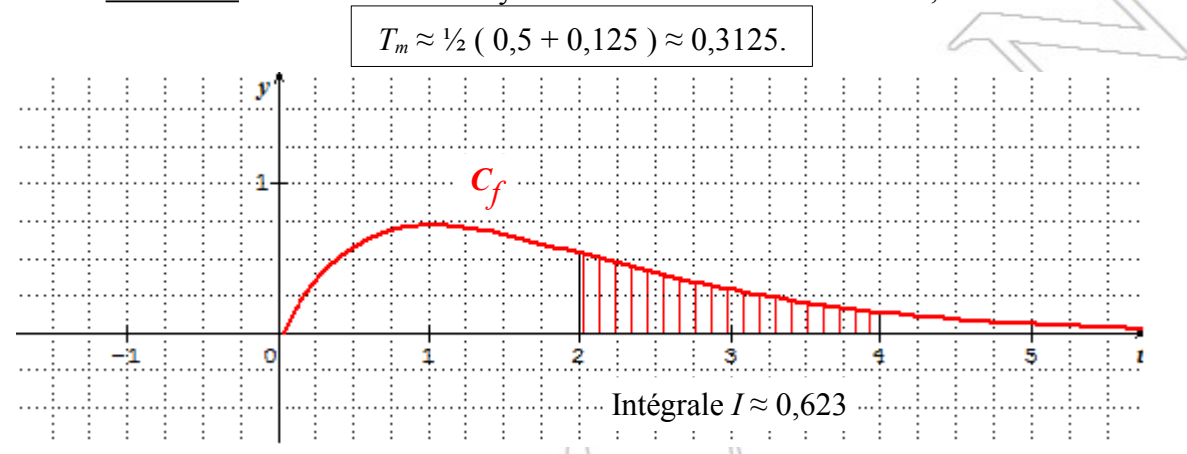

*Valeur exacte de*  $T_m$ *:* Calculons d'abord l'intégrale  $I = \int_a^b f(x) dx$  avec  $a = 2$  et  $b = 4$ .

*Rappel(s)*:  $I = \int_a^b f(x) dx = [F(x)]_a^b = F(b) - F(a)$ . Calculons donc  $F(b)$  et  $F(a)$ .

$$
F(b) = F(4) = (-2 \times 4 - 1,95) e^{-4}
$$
  
\n
$$
F(a) = F(2) = (-2 \times 2 - 1,95) e^{-2}
$$
  
\n
$$
F(4) = -9,95 e^{-4}
$$
  
\n
$$
F(4) = -9,95 e^{-4}
$$
  
\n
$$
F(2) = -5,95 e^{-2}
$$
  
\n
$$
I = -9,95 e^{-4} + 5,95 e^{-2} \approx 0,62
$$

Soit  $T_m$  est le taux d'alcool moyen entre les instants  $t = 2$  et  $t = 4$ . Nous avons :

$$
T_m = \frac{1}{2} \times I = \frac{1}{2} (5.95 e^{-2} - 9.95 e^{-4}) \approx 0.31.
$$

*Remarque(s) :* Ce résultat est cohérent avec l'*estimation graphique*.